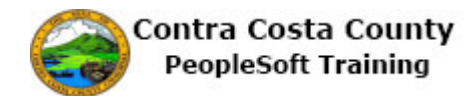

## **Using Add Buttons**

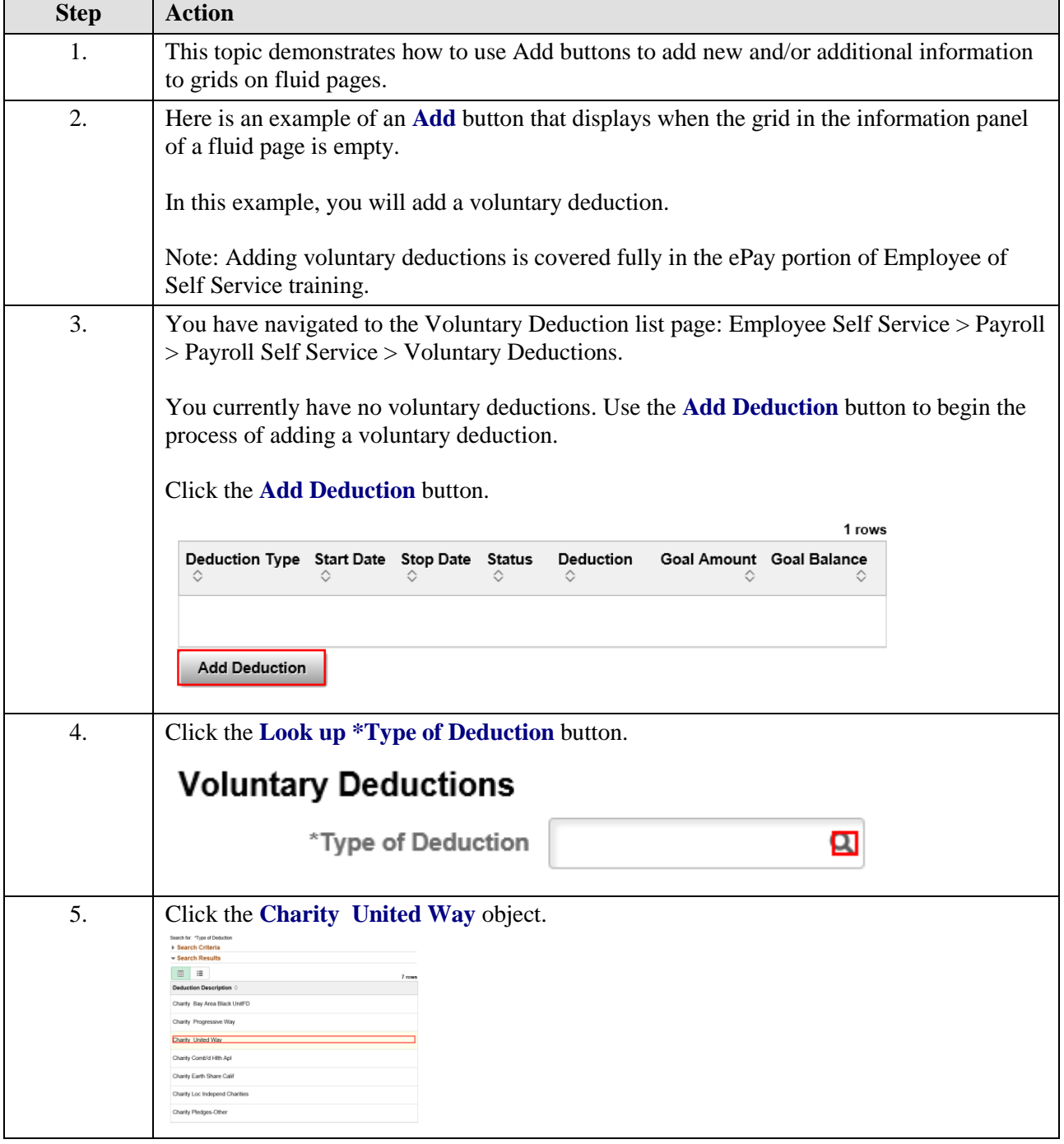

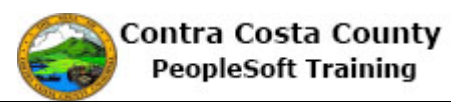

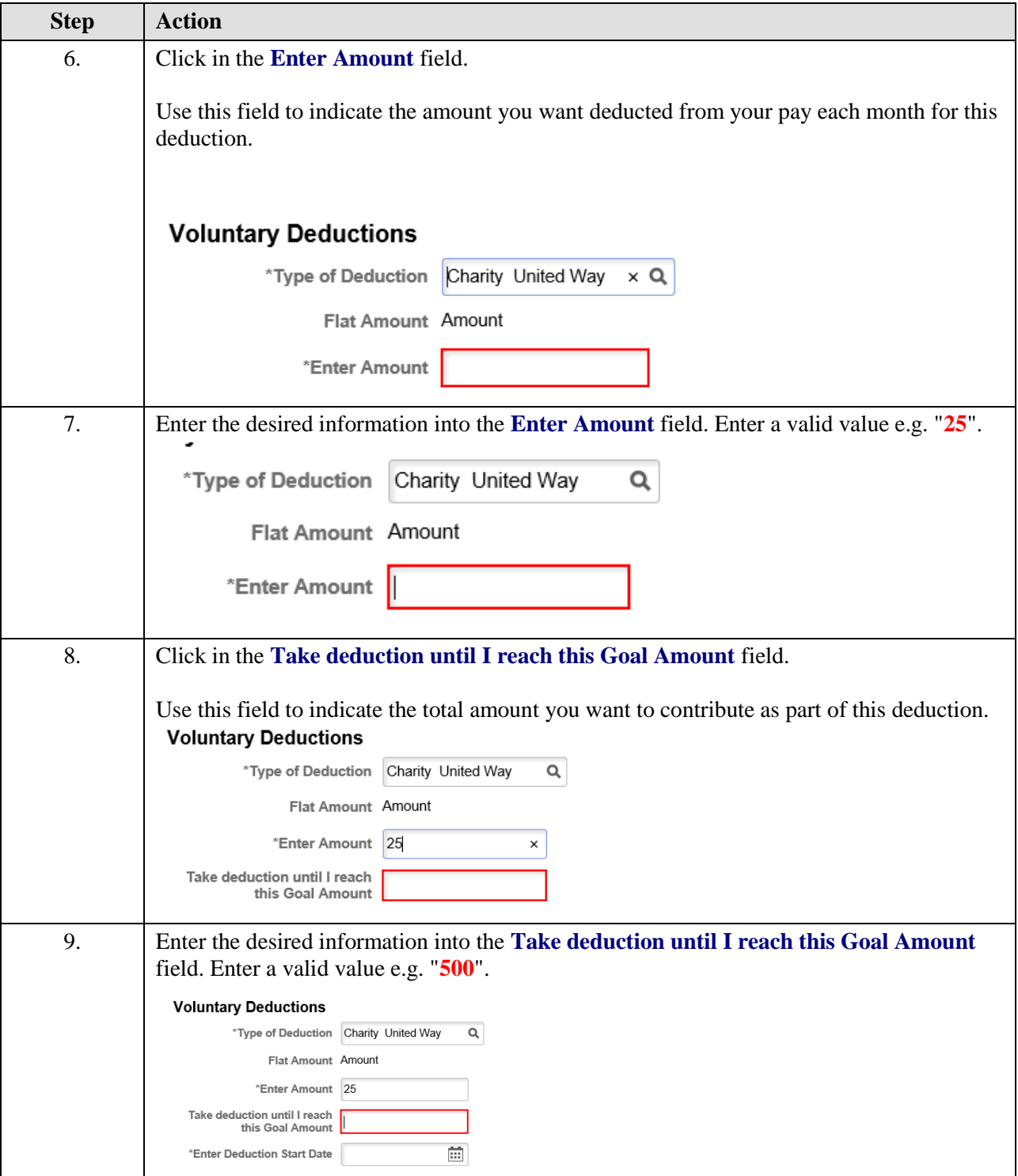

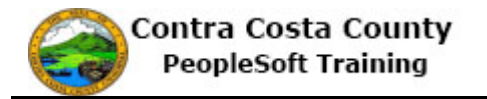

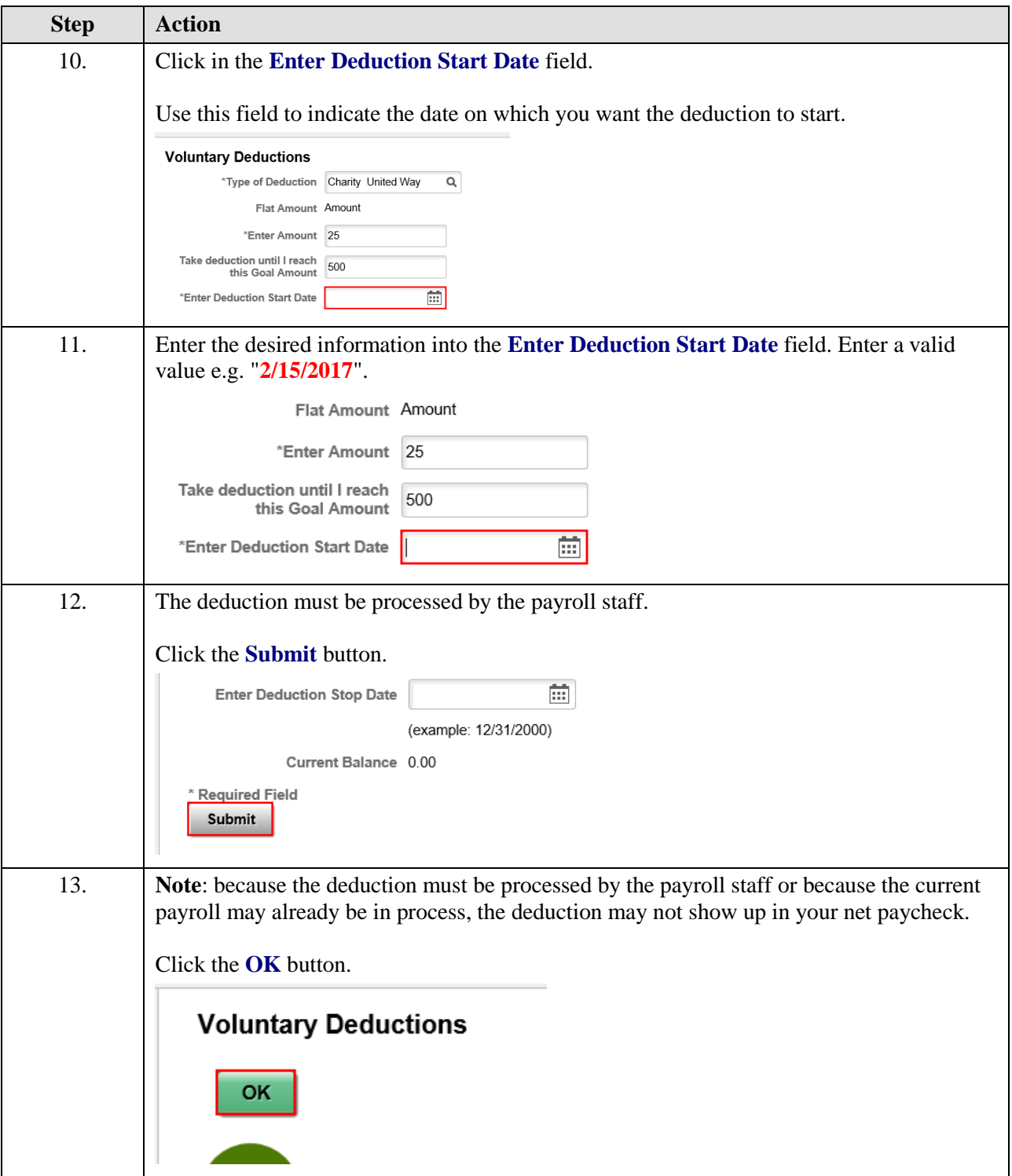

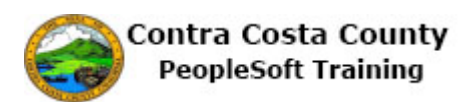

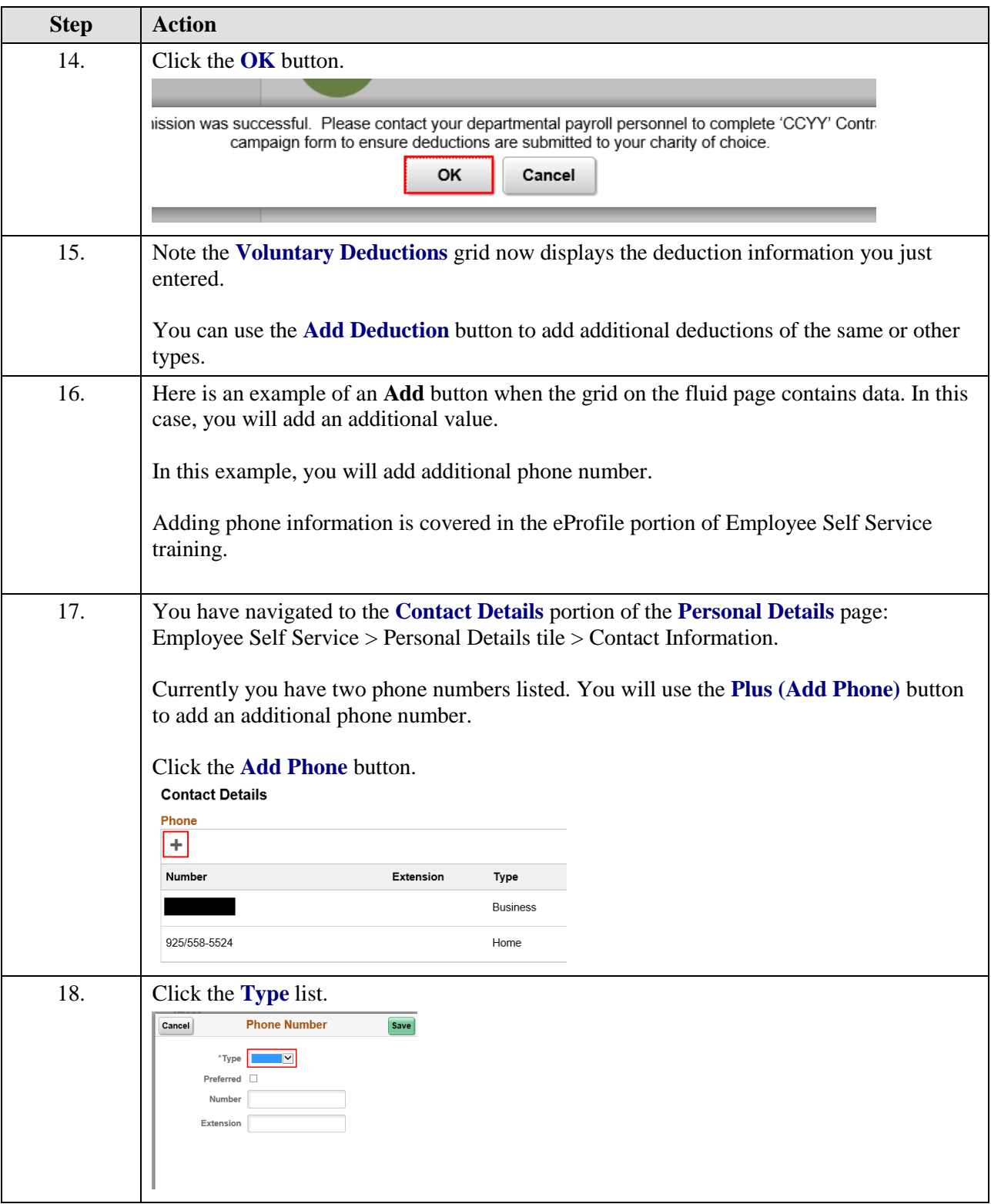

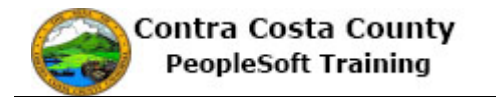

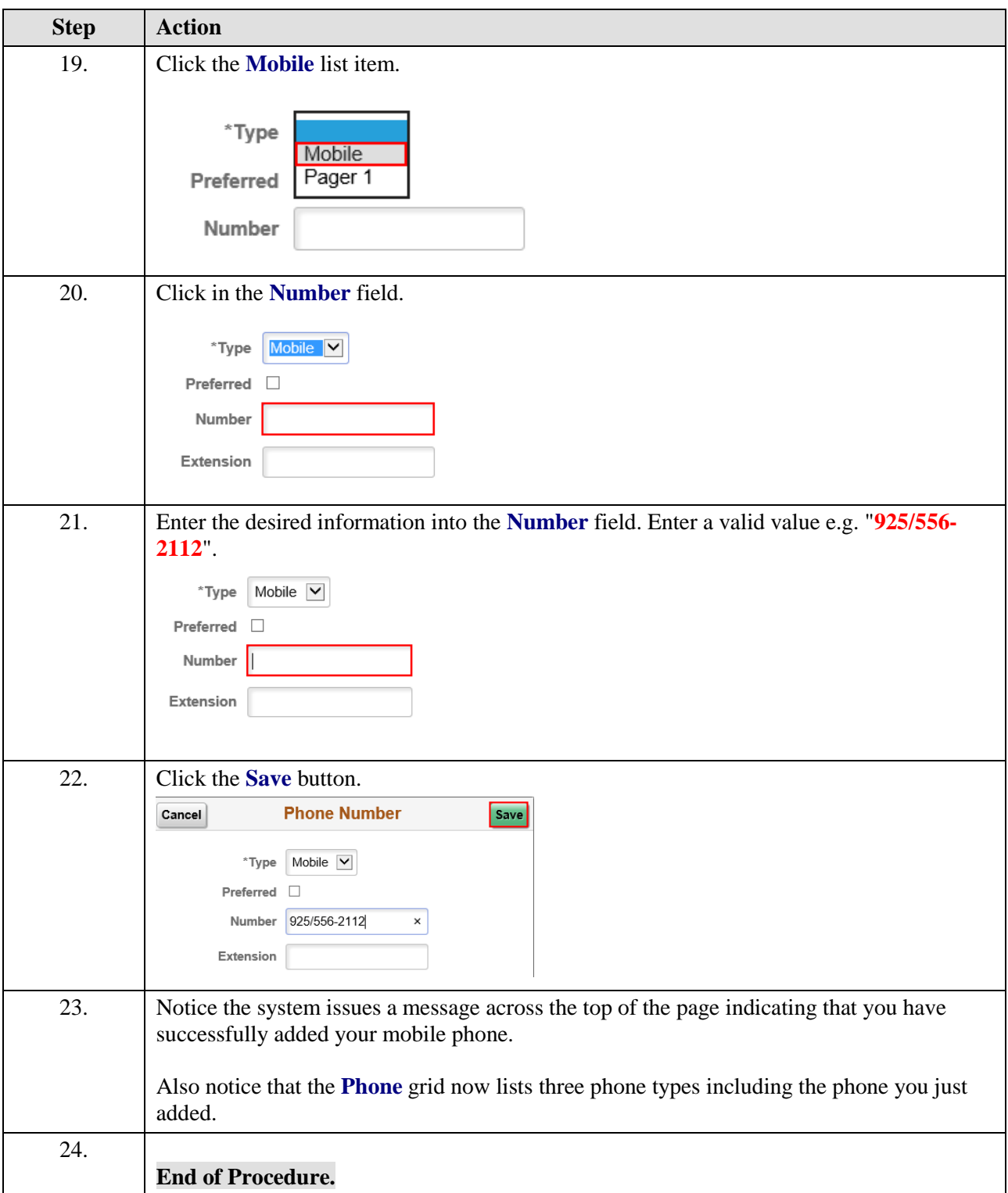